SAP ABAP table FKKORDERALVPOS {Requests: Structure for ALV Grid with Version}

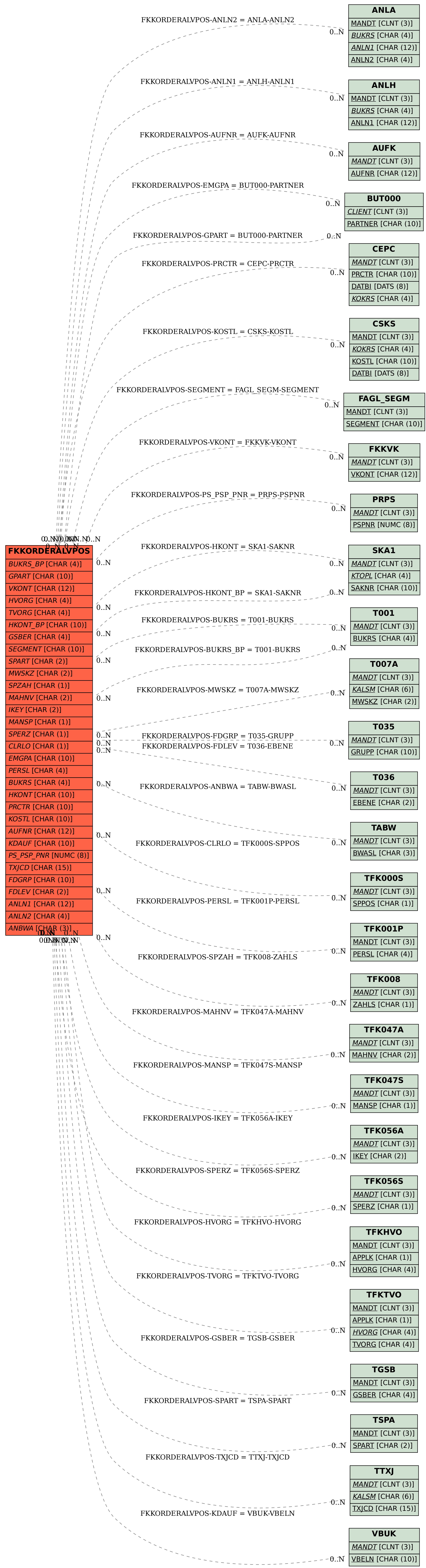